# **Zuschlagskalkulation**

## **1. Die vorwärtsschreitende Angebotskalkulation**

Um einen Verkauf tätigen zu können, ist es in der Praxis oft notwendig, ein Angebot mit einem verbindlichen Angebotspreis abzugeben. Das Unternehmen ist dann gezwungen, vor Beginn der Produktion den Preis zu kalkulieren, d. h. in dieser Kalkulation mit voraussichtlichen Kosten zu rechnen. Es wird also auf der Basis der Normalkosten kalkuliert.

## **Beispiel:**

Für die Sonderanfertigung einer Verpackungsmaschine wird aufgrund der Feststellungen der Arbeitsvorbereitung mit folgenden Einzelkosten gerechnet:

FM 8.000 €, Spezialwerkzeug 2.175 €, Arbeitsstunden in FI 150 Stunden zu je 20 €, in FII 125 Stunden zu je 22 €, Verpackung und Transport 1.000 €.

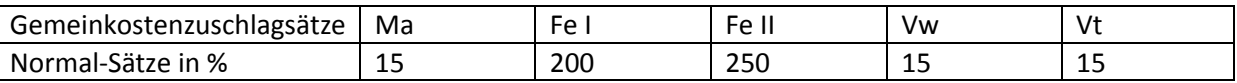

Ermitteln Sie die Selbstkosten.

………………………………………………………………………………………………………………………………………………………….. ………………………………………………………………………………………………………………………………………………………….. ………………………………………………………………………………………………………………………………………………………….. ………………………………………………………………………………………………………………………………………………………….. ………………………………………………………………………………………………………………………………………………………….. ………………………………………………………………………………………………………………………………………………………….. ………………………………………………………………………………………………………………………………………………………….. ………………………………………………………………………………………………………………………………………………………….. ………………………………………………………………………………………………………………………………………………………….. ………………………………………………………………………………………………………………………………………………………….. ………………………………………………………………………………………………………………………………………………………….. …………………………………………………………………………………………………………………………………………………………..

Bei einer Angebotskalkulation erwartet der Kunde jedoch die Angabe des Preises, den er zu zahlen hat. Es müssen noch der Gewinn, eine eventuell anfallende Vertreterprovision und die vom Kunden erwarteten Preisnachlässe (Skonto und Kundenrabatt) einkalkuliert werden.

Ermitteln Sie den Angebotspreis für die Verpackungsmaschine, wenn mit 7 % Vertreterprovision, 3 % Skonto und 8 % Rabatt berechnet werden und ein Gewinn von 3,5 % erwartet wird.

………………………………………………………………………………………………………………………………………………………….. ………………………………………………………………………………………………………………………………………………………….. ………………………………………………………………………………………………………………………………………………………….. ………………………………………………………………………………………………………………………………………………………….. ………………………………………………………………………………………………………………………………………………………….. ………………………………………………………………………………………………………………………………………………………….. ………………………………………………………………………………………………………………………………………………………….. ………………………………………………………………………………………………………………………………………………………….. …………………………………………………………………………………………………………………………………………………………..

### 2. Die rückwärtsschreitende (retrograde) Kalkulation

Kann auf dem Markt nur ein bestimmter Angebotspreis erzielt werden, so müssen Einsparungen im Material- oder Fertigungsbereich vorgenommen werden, um den Gewinn nicht zu schmälern. Deswegen muss die Kalkulation rückwärts durchgeführt werden.

#### **Beispiel:**

Angenommen aus Konkurrenzgründen muss der Angebotspreis der Verpackungsmaschine auf 49.000 € gesenkt werden. Ermitteln Sie nun den höchstmöglichen Materialverbrauch, wenn die anderen Einzelkosten und die Zuschlagsätze aus der Vorkalkulation gleichbleiben.

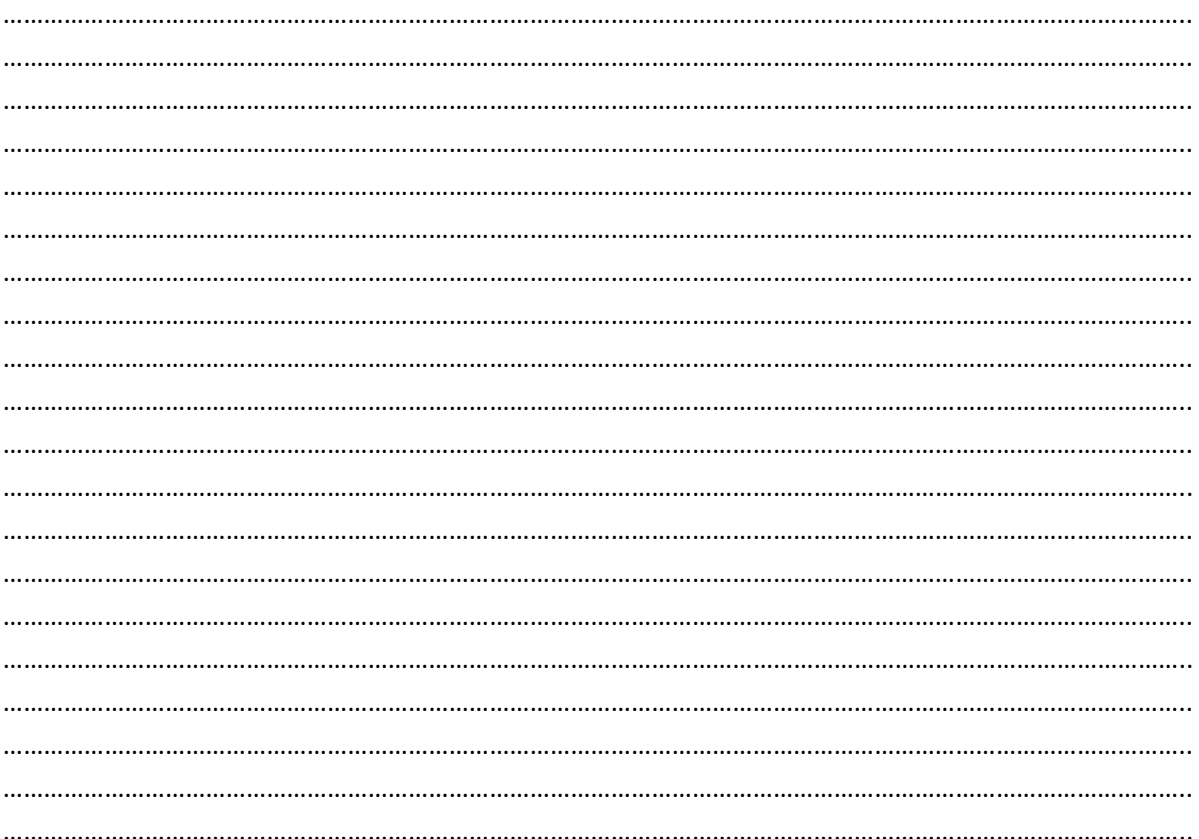

### **3. Die Differenzkalkulation**

Meist ist es interessant, welcher Gewinn als Differenz verbleibt, wenn einerseits die Selbstkosten durch innerbetriebliche Gegebenheiten und andererseits der Verkaufspreis durch die Konkurrenz festgelegt wird.

#### **Beispiel:**

Für die Verpackungsmaschine gelten nun folgende tatsächliche Bedingungen: FM 7.800 €, SEKF 2.108 €, SEKVt 1.051 €, Arbeitsstunden in FI 146, in FII 118.

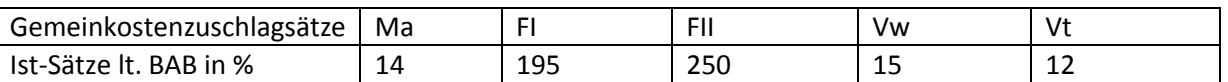

Ermitteln Sie den tatsächlichen Gewinn in %, wenn der Kunde den Angebotspreis von 50.000 € bei Einräumung von 10 % Rabatt bei ansonsten gleichen Konditionen akzeptierte.

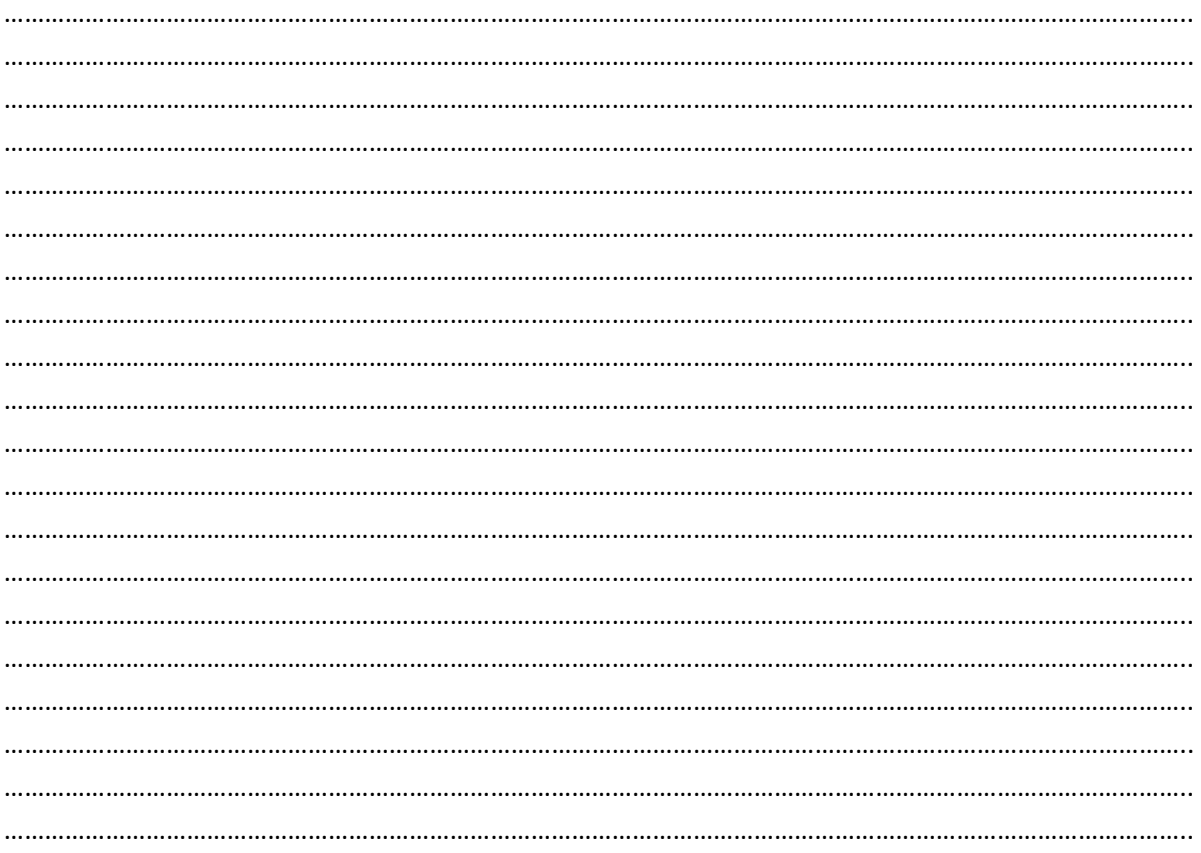